## hdk

—

 $\overline{\phantom{0}}$ 

Zürcher Hochschule der Künste Zürcher Fachhochschule —

Erstellungsdatum: 10.08.2022 16:37

## Atelierkurs Siebdruck (Übung)

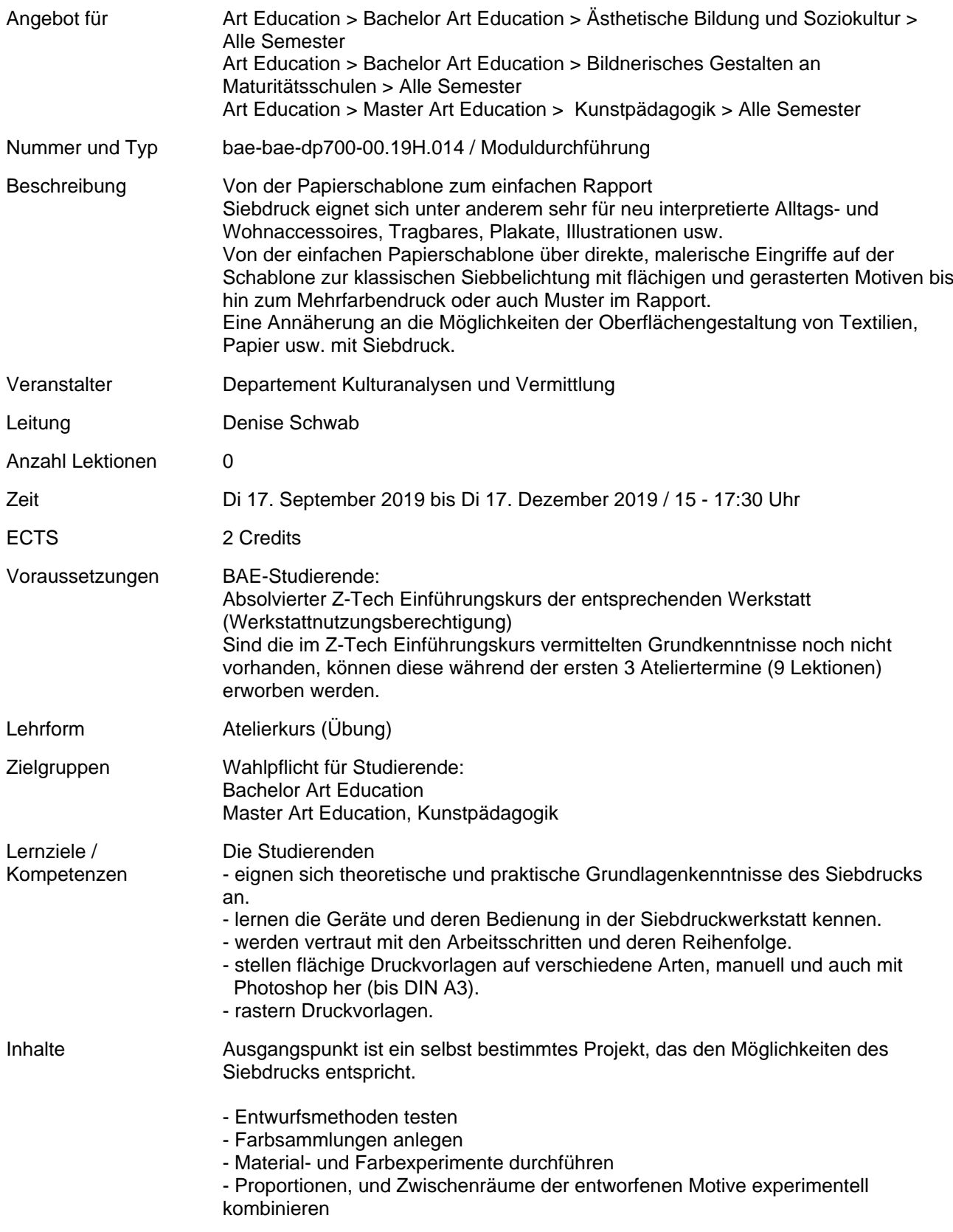

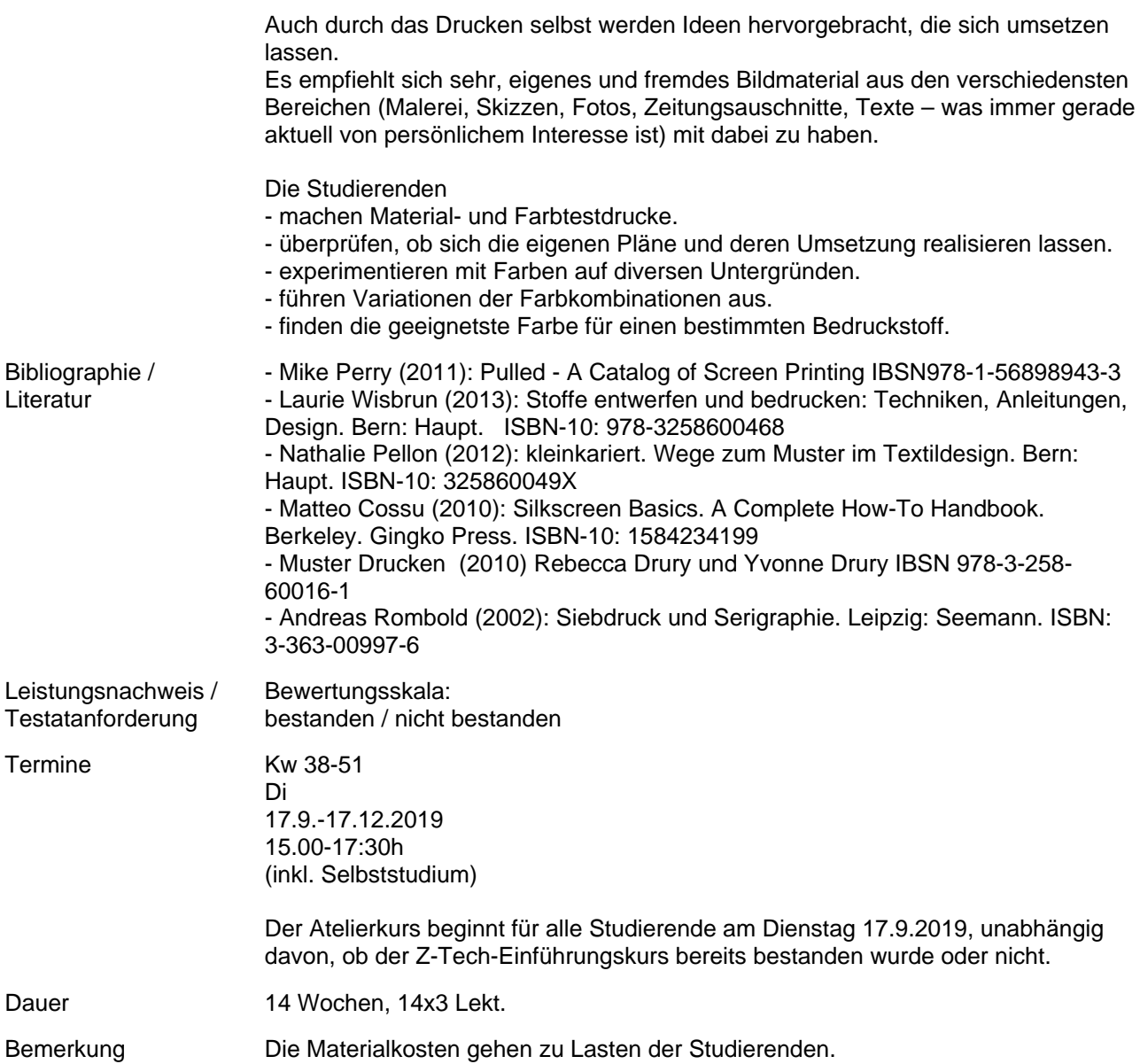